Réf : ET\_DEV\_2DWCL / ET2\_ DEV\_2DWCL

# Le développement web client avec HTML5 et CSS3

#### **Objectif**

Le développement Front End correspond aux éléments d'une application web qu'un utilisateur peut voir et avec lesquels il peut interagir directement.

Cette e-formation s'adresse aux développeurs qui souhaitent acquérir les bonnes bases et les bonnes pratiques pour développer des pages web à l'aide du langage HTML et des feuilles de style CSS.

**Certification envisageable, éligible CPF :** Créer et mettre en forme des pages web (HTML5 et CSS3)

Informaticiens

**Public Durée estimée pour le suivi des modules indispensables**

Durée des vidéos : 10h00

Durée des TP : 14h30

## Contenu pédagogique

#### **Les modules indispensables**

#### Présentation du cours

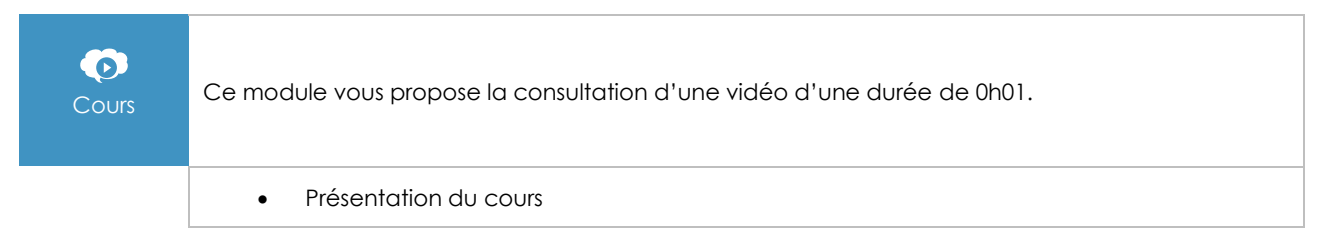

#### **Introduction**

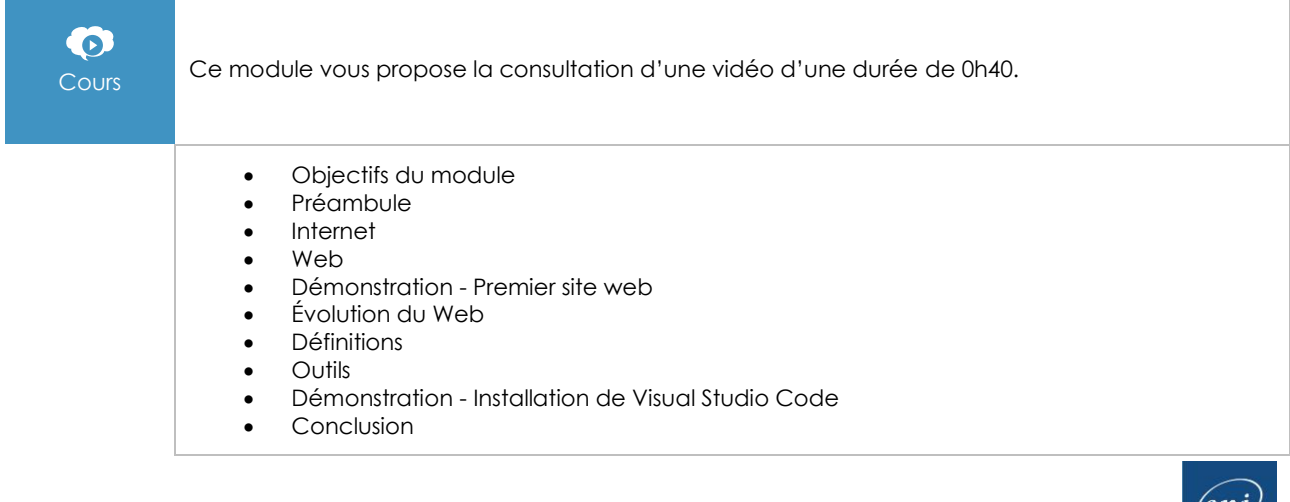

## HTML, sémantique et structure

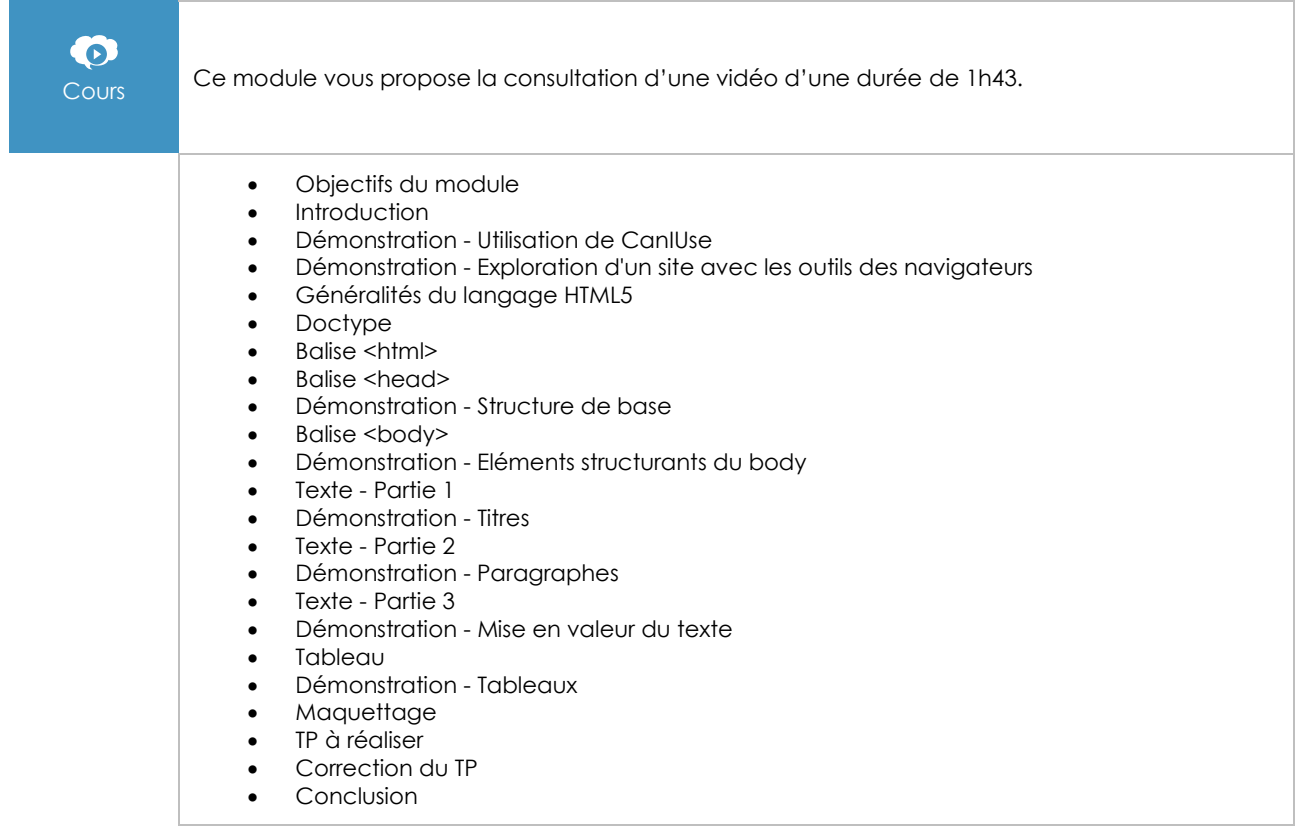

#### Le contenu multimédia

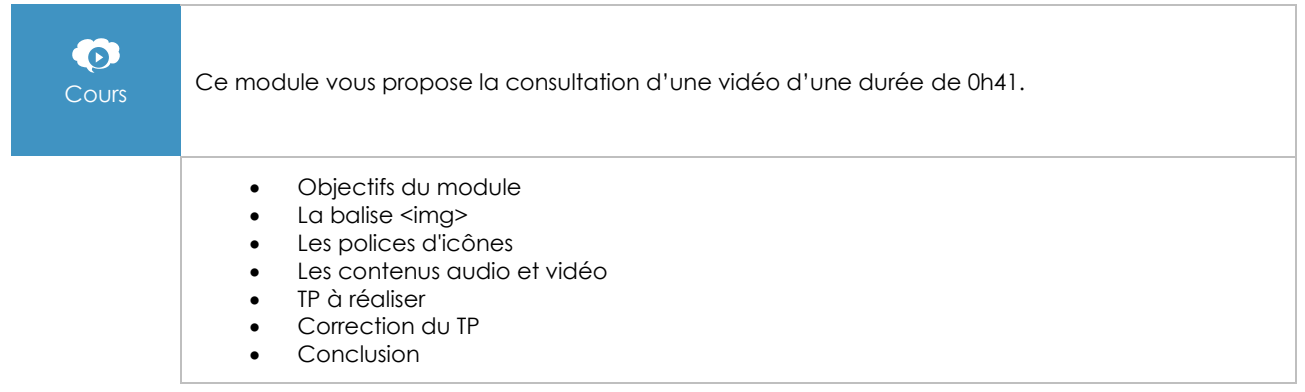

#### Les bases du CSS

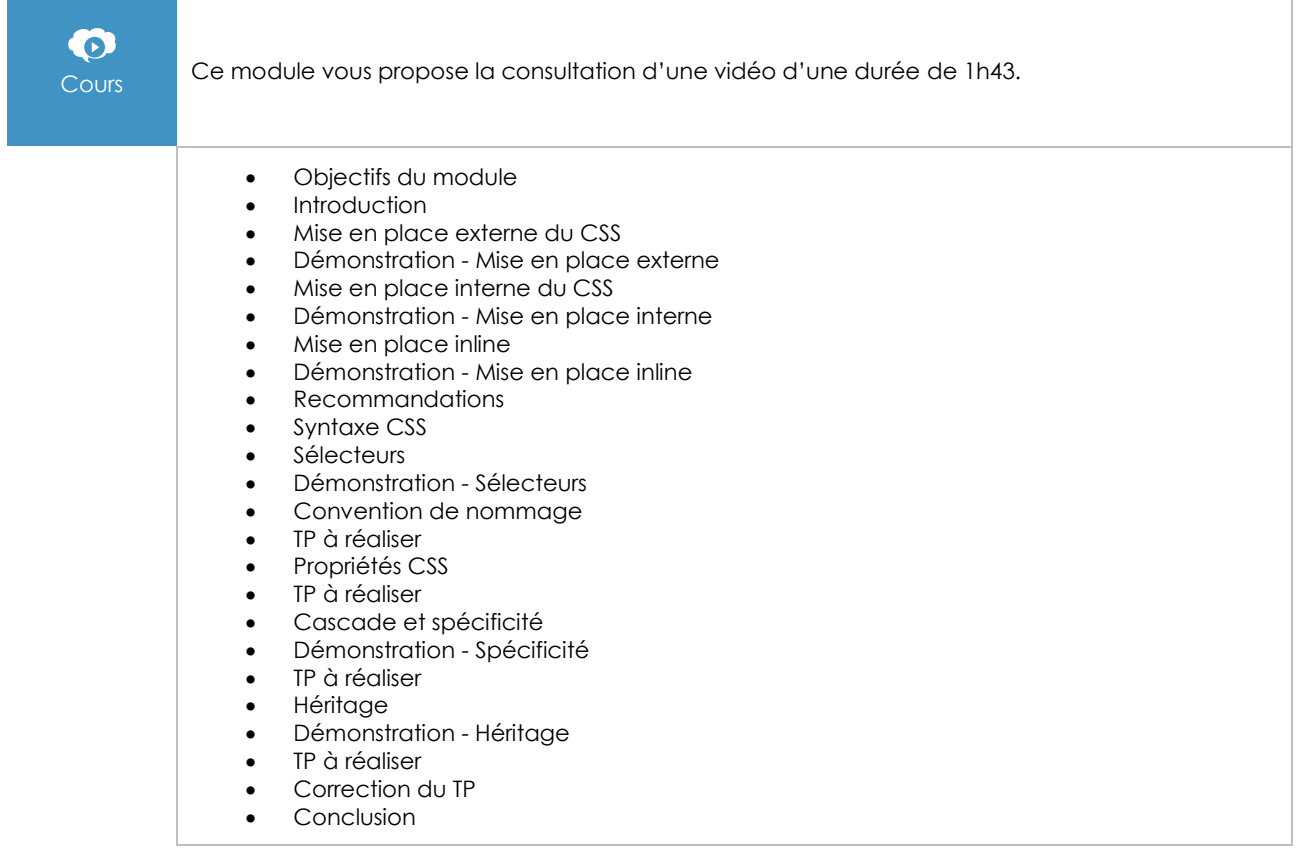

## La navigation

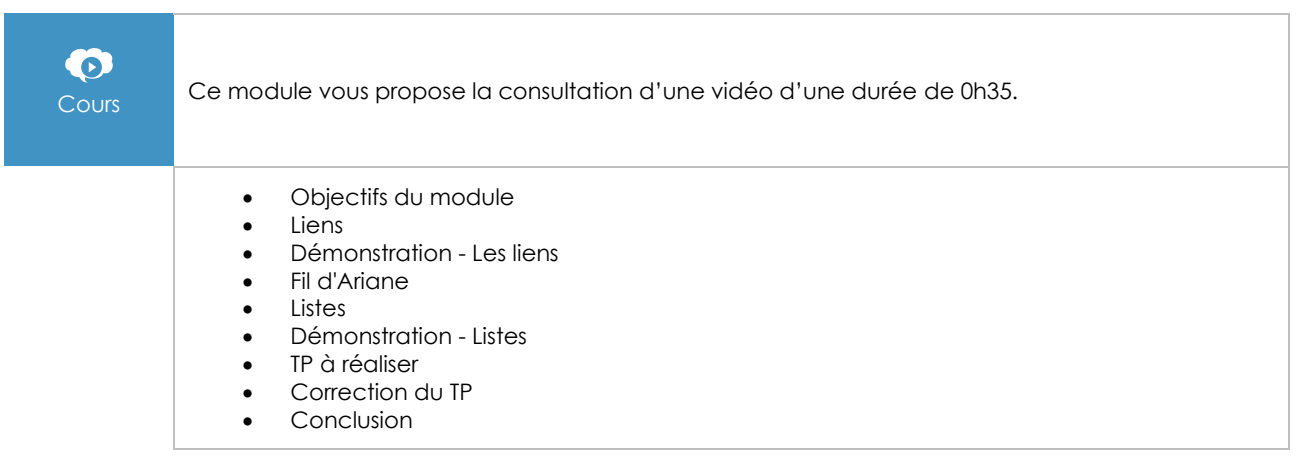

#### Les unités de mesure

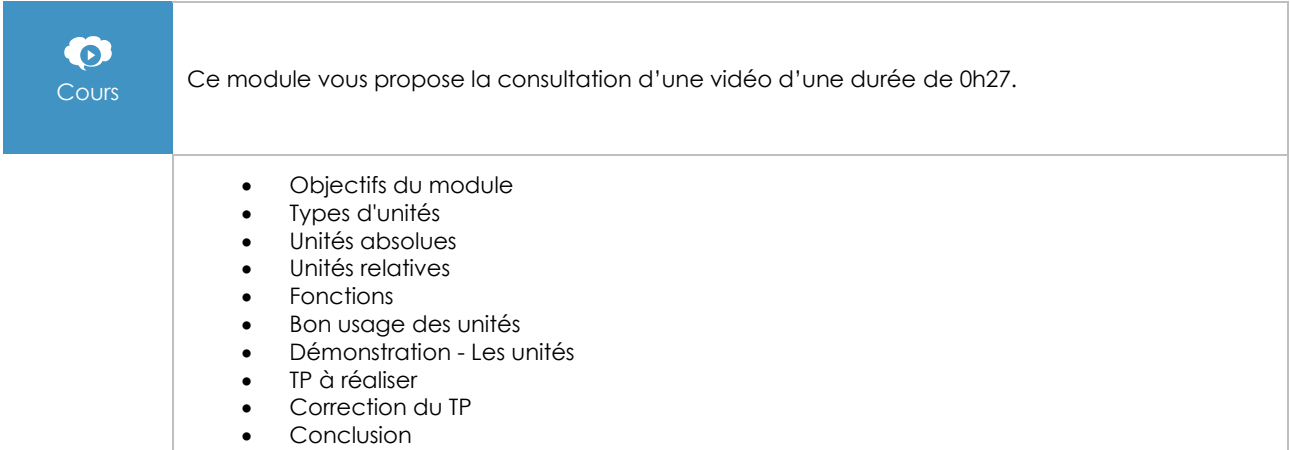

## Le positionnement des éléments

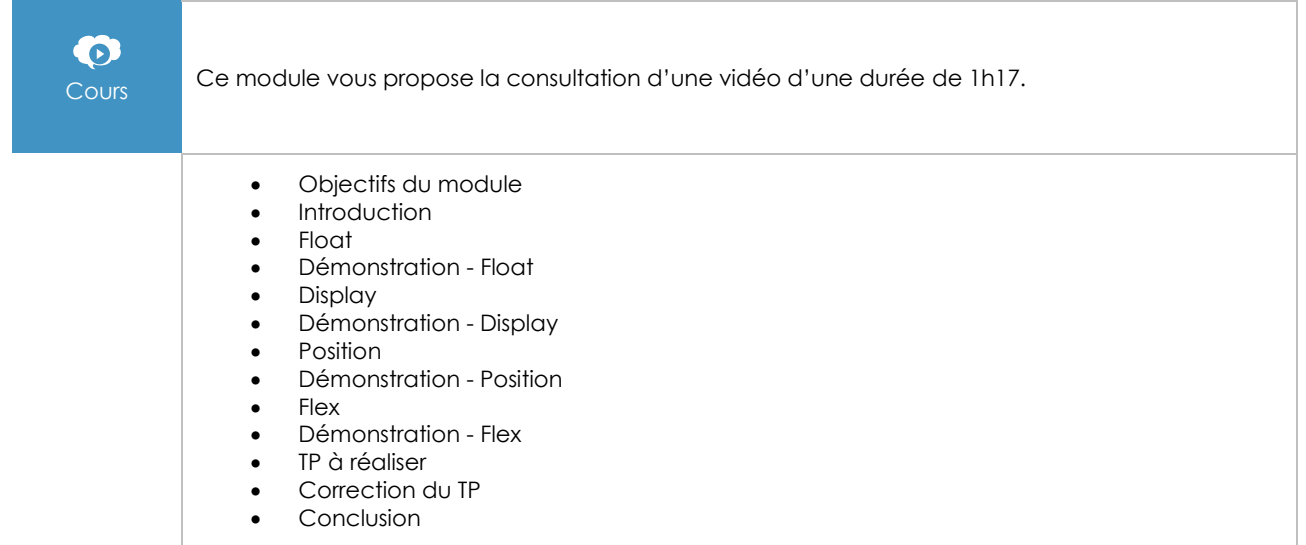

#### La responsivité

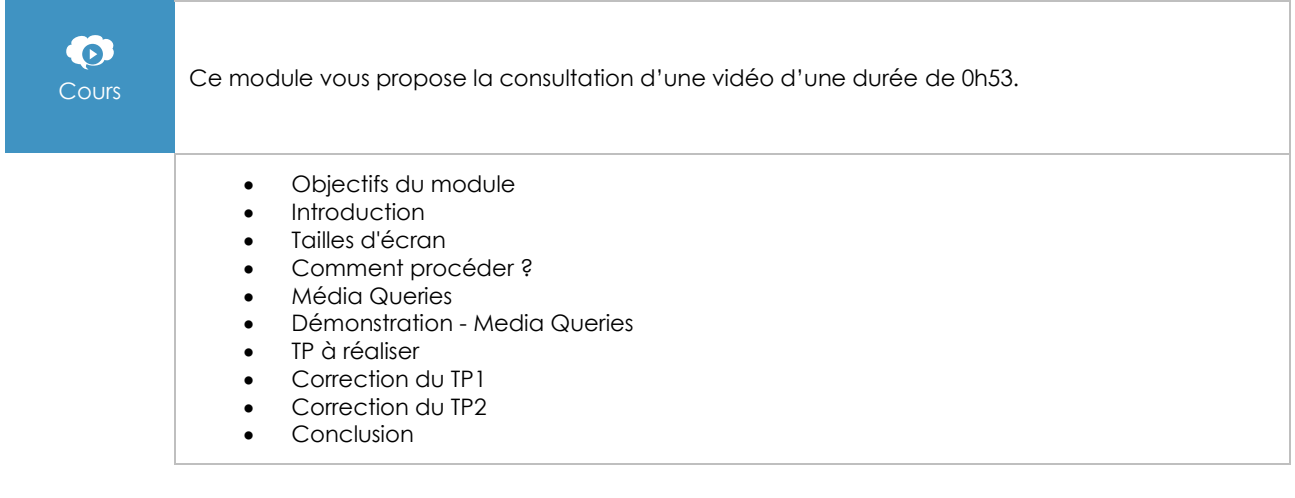

#### Les formulaires

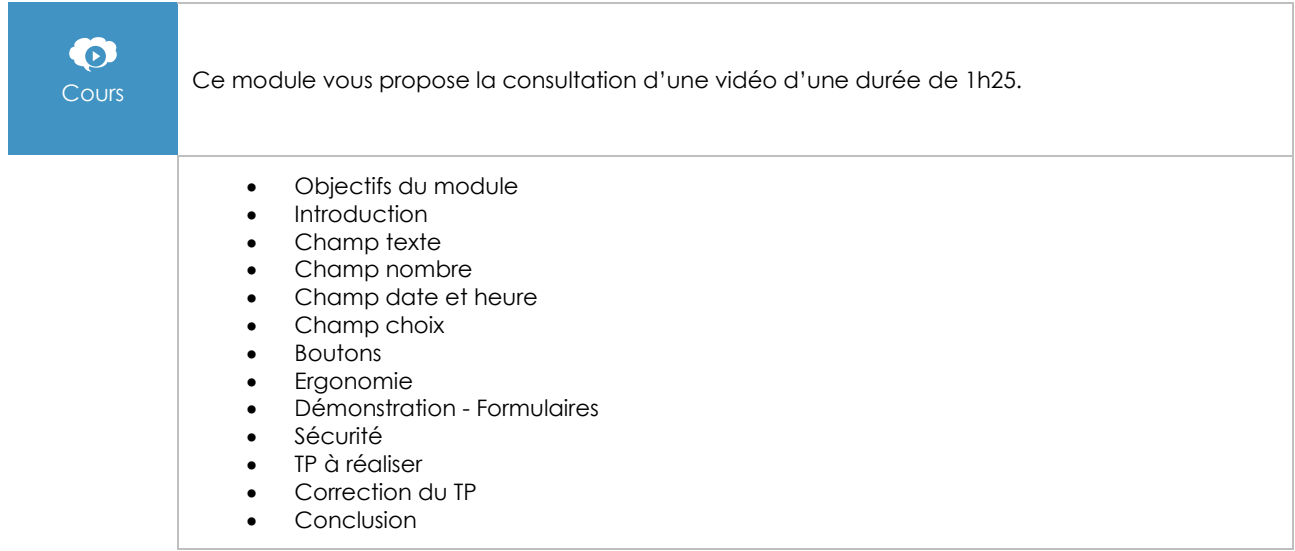

#### Framework CSS

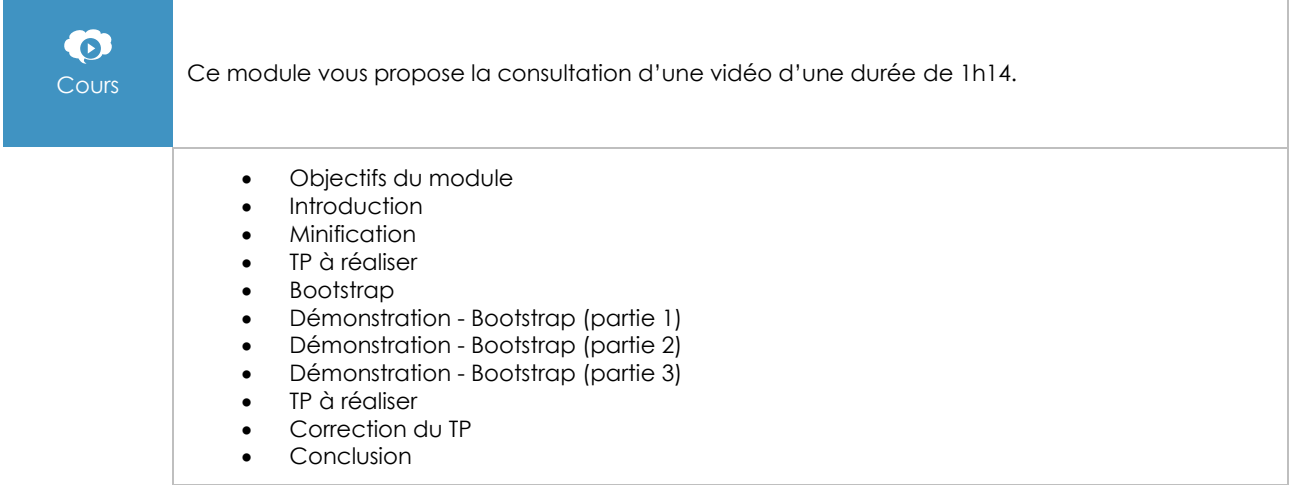

## Préprocesseurs SASS

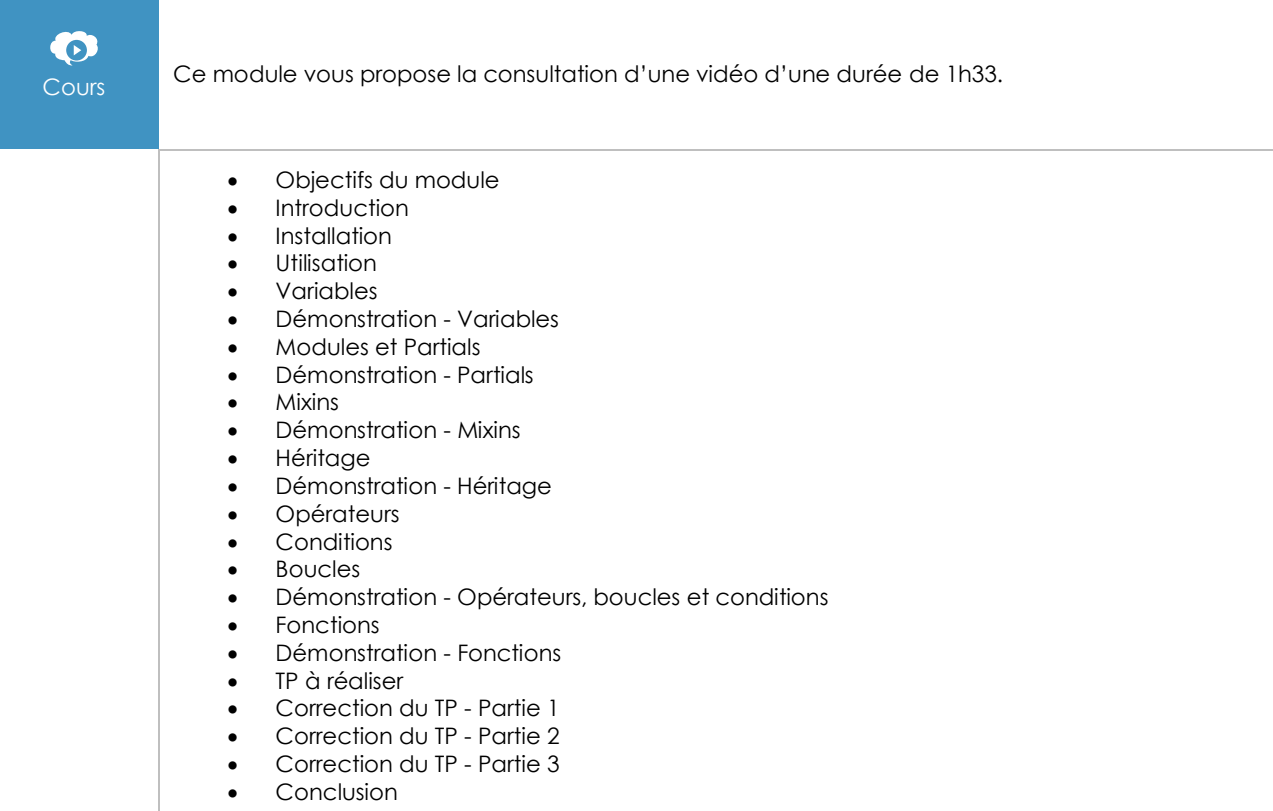

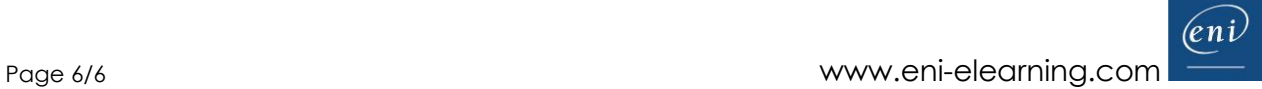